## Adobe Photoshop Cs3 Apk Download For Android [REPACK]

Installing Adobe Photoshop is relatively easy and can be done in a few simple steps. First, go to Adobe's website and select the version of Photoshop that you want to install. Once you have the download, open the file and follow the on-screen instructions. Once the installation is complete, you need to crack Adobe Photoshop. To do this, you need to download a crack for the version of Photoshop that you want to use. Once you have the crack, open the file and follow the instructions to apply the crack. After the crack is applied, you can start using Adobe Photoshop. Be sure to back up your files since cracking software can be risky. With these simple steps, you can install and crack Adobe Photoshop.

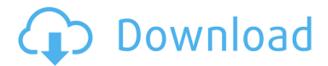

**Above:** One of the most iconic photos of the 20th century was William Selby's "Berlin, the Wedding" (1923). **Below:** What Photoshop and Lightroom are capable of in the editing process, particularly relighting and art direction, would have been nearly impossible to do in the dark days before digital photography became so prevalent. There are settings in this app that you should understand before you do any retouching. For example, there are a set of default profiles that you will use as effects for this app. Thus, you can't just put your image into this app and work on it as you like it. Even if you use these presets by selecting them from the panel, you have to know where these presets are, as they are embedded into Lightroom. This is also true for exhibition view. For example, if you put a digital image into Photoshop and work on it for retouching, you will lose your exposure, color, and contrast information. This is because you have no access to this information. This is a feature that was not available in the 18th and 19th century. The only way to learn this software is to use it. You sit down and paint with it and you will learn to understand its functions. You should just learn it on your own, as there is no suitable educational course for this app. Do your research on the Internet. The cheat sheet is a great start. One of the most important things you need to know is whether you use RAW or not. If you do, you have to work on your image in RAW mode in the raw converter. Only then will you be able to save your photos in ProRes Raw. For RAW, this is one of the most powerful and versatile RAW processors available. Lightroom's has some RAW processing features. In addition to this, there are specific filters for RAW images. If you are using RAW, you can extend these natively with Lightroom as well. If you are not using it, I recommend using the RAW converter in Lightroom. There are no more reasons to be shooting jpeg with such a powerful software.

Download Adobe Photoshop 2021 (Version 22.2)Torrent For Mac and Windows 64 Bits {{ New! }} 2023

To recap a bit, Photoshop is your Photoshop, and your Photoshop is your creative force. It's like all of the other Adobe Creative Suite tools: the video editor, the image editor, and the web editor (Sketch), but with the added power of merging and manipulating all of your images, plus creating new images from scratch. If you are a graphic designer, hopefully you already have some experience with these tools as well; if not, you'll pick them up fast. To give you a head start, if you think you the first step is choosing the Photoshop software, think again. More on that in a moment, but first we're going to talk about the layers and layers. We'll explain the principles of layout in Photoshop and how to apply those principles in a simple but effective manner, no matter what approach you take to graphic design. The first of many questions people ask is, "What is Photoshop?" For us, the answer is simple: Adobe Photoshop is a powerful image-editing program. It can also be used for video editing, web design, illustration, and other creative tasks. What are the layers and layers? Layers are a fundamental concept in Photoshop, and they make it possible for you to take steps back and forth from your image. Once you have layers, you can keep different parts of your image visible or hidden, which allows you to **control** what end users see and also allows you to **develop** ideas more easily. Layers combine different parts of your image to make a single, larger image, so you can see the entire image at once and selectively mask out different portions of the image (making it invisible). You can combine, overlap, and combine again. Layers let you work visually, but by manipulating the layers, you can even work algorithmically -- that is, only seeing the parts of the image that you want to. The Photoshop image editor has several different type of layers. e3d0a04c9c

## Adobe Photoshop 2021 (Version 22.2)Registration Code X64 {{ lAtest versIon }} 2023

Adobe Photoshop Elements 12 offers powerful, included tools for Photoshop users, like a Content-Aware Fill. Powerful, included tools like Content-Aware Free, Content-Aware Move or Content-Aware Replace also let you make images look better. A host of templated style options and built-in standards for web and print media let you quickly finish projects. The content-aware tools work with most photos and images. You can also hear about the new Elements apps for Android, iPhone, and iPad. Textures are low-res images that are used to give your textures a three-dimensional look. You can create Photoshop textures using an easy-to-use interface. The Stencil tool can be used to compose elements. Mesh Tool lets you combine meshes together. Use the brush tool to paint with the outline of your brush without the pressure to fill the area. Find and replace using the search tool. The pathfinder lays out the selected path. Other tools help paint and work with specific features of an image. The filter tool, based on the Lightroom filter, lets you categorize images to help you with your work. Photoshop features lots of shortcuts, like the keyboard shortcut to load a new file directly into Photoshop for easy access. You can load a document by dragging the file name and select is by pressing Enter. New Users also have a more streamlined interface. The activities appear in tabs along the top panel, and new features are highlighted in the tooltips. The palette is now more intuitive with details on a preview. The recent documents appear in the History panel, so you can easily access the most recently created document back.

ps photoshop apk download for android adobe photoshop cc mod apk download for android photoshop app download for android apk adobe photoshop lightroom cc full 3.5.1 unlocked apk for android download photoshop cc apk download for android latest version photoshop free download actions use photoshop actions free download adobe photoshop mix mod apk download for android adobe photoshop fix mod apk download for android florabella trinity photoshop actions free download

The best thing about Photoshop is that it is a vital part of any graphic designer. When digital, computer, or hand-drawn art gets combined, it is known as a collage. But in this world of computers, digitalizing hand sketches or artwork can be very daunting. Photoshop has often been the backbone of any creative's endeavors with its tools and features. There is so much Photoshop can offer, and each program has a few features that it is best to have. Not only that, these top Photoshop tips will help you to create professional-looking collages. Adobe Photoshop is one of the most powerful graphic design programs available. You may not know it, but it's true. It's dominated the industry for the better part of the last decade. If you're not using it to make things look kick-ass, you're likely missing out on a lot. But using Photoshop? You can do so much more than just edit pictures. With a little work, you can create some pretty impressive graphic designs with it too. Here are nine killer Photoshop tips to get you started. Photoshop is an amazing piece of software that has given graphic designers the power to manipulate images. And with it growing in popularity and use, there are many amazing uses for Photoshop in the world of design. So, what are the best Photoshop tips to help you take your graphics to the next level? The most significant aspect in Adobe Photoshop, which is continually growing, is the range of features with each new version of the product. These new features along with the older ones enhance the productivity and

power of the accomplished photographer or photo editor as these features are added with the improved software for consumers. Speaking about the features in this software, they are categorized into three types namely, Tools, Actions and Effects. All the tools available in the Photoshop is not only for photo editing but also for web designing.

When editing images on the computer monitor and even printing photos from your camera, you'll find a range of editing and optimizing features to fit any need. You can use the collection of tools to eliminate visual imperfections, refine the clarity and smoothness of your videos, and more. Avoiding using complicated tools for a favorite effect simply takes a few minutes to learn. To start with, you can throw clips into a new window to edit on their own, or use the "Undo" and "Redo" buttons in any Photoshop flyout window. If your main task is to edit your images, you can easily access all of the tools for cropping, enhancing color and brightness, adjusting exposure and highlights, and more. For advanced users who want to align or merge images for a seamless composition, the options are much wider. With a few browser adjustments, you can even use any browser to edit and share photos very easily. Although the polygonal selection tool may not seem as powerful as the Curves tool, it's important to note that it's a versatile selection tool that is useful for many image editing tasks such as trimming, exporting, and editing your graphics. Photographs taken through a focused lens come in with an image of a fine point. While this is an ideal way of taking a photo, this often shows up as a dark or light patch or halo when you try to get rid of it. The world of printer is mainly about the black, white, or basic colored pages. If a customer wants to include his name on a business card, it will be printed. If a person wants to cover his photo on a CD cover or DVD, he has to use a white paper or a colored background. As per changing the background color, you can use the Fill option and your images are now ready for other color applications. For some designers, this is the most effective method to insert text.

https://zeno.fm/radio/tv-tuner-advance-atv-u680-usb-2-0-pc-tv-stick-29

https://zeno.fm/radio/kxd-w55-flash-file-mt6580-6-0-firmware-stock-rom-tested-working

https://zeno.fm/radio/magic-book-in-tamil-pdf-free-download

https://zeno.fm/radio/artcut-2009-graphic-disc-download

https://zeno.fm/radio/xf-max2k9-64bit-kg-rar

https://zeno.fm/radio/solucionario-mancil-tomo-2-ejercicio-114-i6a0

https://zeno.fm/radio/homer-pro-3-4-3-crack-61

https://zeno.fm/radio/el-zorro-disney-temporada-1-torrent

https://zeno.fm/radio/venus-retouch-panel-2-0-0-crack-free-download

https://zeno.fm/radio/windows-8-lite-iso-700mb

There are two steps to making this work: Blend into transparent media or layer the layers together. Merging requires much more editing than layering together shot together. It is generally considered an advanced photo editing skill. The other method is to make a selection from a photo and erase it from the background. You can take a photo source file in the JPG format, converting them to the TIFF, BMP, or other format of your choice. Photoshop CS5 now lets you work directly with video and web content, so you can edit live or previously captured footage in one application. 1. Adobe Photoshop Move Tool: The transform tool located in the Stroke Panel is being a part of the move tool of this course. This is the most favorite tool of all designers, mainly for moving a photo background or text content along with transforming and rotating. 2. Adobe Photoshop Transform Tool: This tool is one of the most used tools in the Photoshop 's history. With this tool you can change or rotate the photo or image content. In the new version of Photoshop, its new feature called Smart Move says

that it could work in a different way with no rotation. Instead you can make the image as it is by just dragging it to where you want the image to be placed. 3. Adobe Photoshop Lasso Tool: This tool is being developed by Adobe since its version 1.0. It is one of the most important and one of the most used tools in Photoshop. In new version of Photoshop, there have been more actions and override of this tool. The designers often used this tool to finish the image with just a few clicks of the tool. The latest versions of Photoshop comes with a new feature called as Masking and Boosted Lasso. The lasso tool can now work in three modes by default. They are

Adobe Photoshop Elements is a standalone version of the original Photoshop. Unlike having to install the full Photoshop software, you can download Adobe Photoshop Elements and operate the program on your computer. If you do, you can create a lot of graphic elements and edit a lot of different types of imagery, and everything is done in a streamlined manner. In December 2018, Adobe became the first major digital imaging software maker to support the forthcoming DNG RAW format. DNG is an extension to the existing TIFF file format, and it provides a preservation-focused assurance for photographers by including metadata like exposure settings, f-stop, filters, exposure bracketing, geotagging, and whose-caught-it information. RAW is the term for uncompressed photos that can subsequently be processed in-depth to reveal all the fidelity lost by the scanner when the original image was captured. Photoshop's Bridge/Photo Gallery/Organizer tool sets your images in context by grouping, swiping and snatching them from your camera or your Photo Library. By opening or saving a photo into the Organizer, Photoshop groups it based on things like subjects and places, dates, or even people. But it doesn't confine you to one single view of an image. If you wanted, you could showcase and share your best friends to the world. Once you've selected an item to work upon, you can freely move and resize it while preserving its original data. That's one of the primary reasons why Photoshop is still by far the most popular consumer software for image editing. After clicking and dragging, all you do is draw a box around the object that you want to manipulate and quickly click the Change button. The software quickly re-sizes or re-positions the object just as if you'd clicked the up and down or right and left arrow keys on a keyboard.